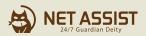

# NEWSLETTER

2022.05 #13

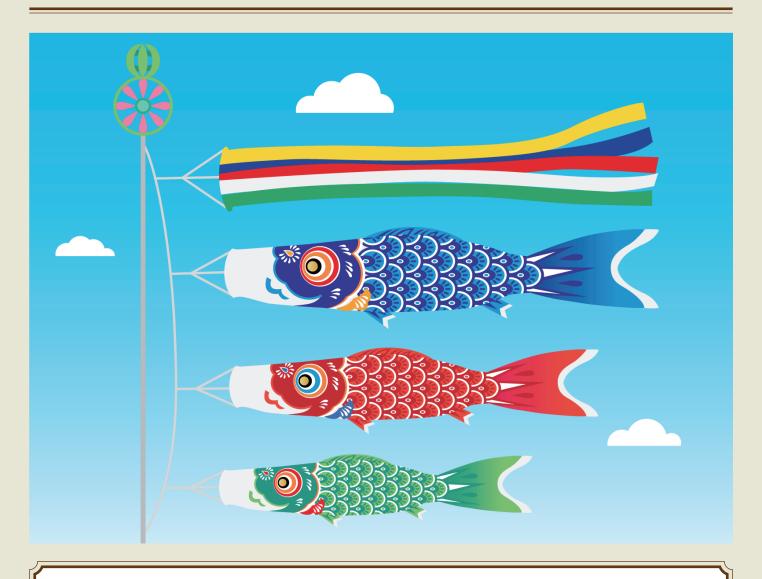

## **TOPICS**

**TOPICS:#01** 2023年 **Δm**s

Amazn Linux 2 サポート終了 新OS Amazon Linux 2022とは

2022年6月15日

↑TOPICS:#0? Internet Explorerサービス終了による影響

TOPICS:#03 ネットアシスト営業の休日 ~長崎旅行編~

#### 2023年

# Amazn Linux 2 サポート終了 新OS Amazon Linux 2022とは

Amazon Linux 2のサポート期限と現在プレビュー版が発表されているAmazon Linux 2022については、先月22日に弊社主催のWEBセミナーのテーマでもありました。(この記事を書いている私が登壇させて頂きました!)お客様の関心度も高く、WEBセミナーは非常に多くの方にお申込み頂きました。お忙しいところ、ご参加いただき誠にありがとうございました。

今回はセミナーでお話しした内容をおさらいしながら、ポイントについてお伝えします。ポイントとしては右記の3つで、AWSサービスに最適化されているため相性が良く、Amazon EC2ユーザには、原則追加料金なしで提供される点が特徴です。

#### Amazon Linuxとは?

- ①これまで1と2がリリースされてきた
- ②ベースはRedHat Enterprise Linux
- ③AWSによって提供されサポートと保守が行われるLinux OS

## 2023年6月30日Amazon Linux 2のサポート終了

Amazon Linux 2のサポートは「2023年6月30日」をもって終了し、例外的なものとされているAmazon Linuxのメンテナンスサポート期間も終了します。Amazon LinuxとAmazon Linux 2、AWS環境であればご利用されている方が非常に多くいらっしゃると思います。残り約1年ですので、リプレイスについてご検討を進めて頂ければと思います。

## OSのサポート期限が切れるとどうなるの?

ここで少しAmazon Linuxの紹介から離れますが、弊社では、OSのサポート期限が終了する前に計画的にリプレイスを進めることをご提案しております。しかし、ご存知の通りOSのサポート期限が終了してもすぐにサーバーが利用できなくなるという事はございません。では、なぜ弊社がご提案をしているかと言いますと、その最大の理由は「セキュリティリスク」です。

サポート期限が終了したOSは脆弱性が発見されても、その提供元からの公式のセキュリティパッチが配布されません。つまり、セキュリティ上の新たな問題が見つかっても修正されず、穴が開いたまま運用をすることになります。当然悪

意のある攻撃者はこのような脆弱性をついて攻撃を仕掛けてきます。結果的にサイバー攻撃の被害に遭う可能性が高まり、サービスの停止や個人情報の漏えい、場合によっては攻撃の踏み台にされることで、加害者になる可能性もあります。お客様が積み上げられてきたマーケティングやブランディングの施策を無駄にしないためにも、サポート期限内のOSを利用することは非常に重要なのです。ちなみに、Amazon Linux 2の次は、2024年6月末でCentOS7のサポートが終了します。こちらも記憶の片隅に置いていただければと思います。

## プレビュー版「Amazon Linux 2022」と新しいAmazon Linuxとは

では、Amazon Linuxの話に戻りたいと思います。Amazon Linux 2022は2021年 II月22日に、一般に公開されてお試しで利用できる「パブリックプレビュー」が発表されました。まだプレビュー版ではありますが、一部概要が発表されていますので紹介します。下記3つが変更点のポイントです。AWSサービスに対して最適化されていて相性が良いという点とAmazon EC2ユーザには、原則追加料金なしで提供される点に変更はないようです。

#### Amazon Linux 2022と新しいAmazon Linux

- ①ベースはFedora
- ②Amazon Linuxの新しいメジャーバージョンは2年ごとにリリース
- ③標準サポート3年+メンテナンスサポート2年=5年間の長期サポート

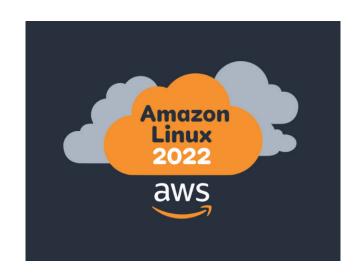

## サポート期限とメジャーリリースサイクル

新しい Amazon Linux のサポート期限とメジャーリリースサイクルについて表にまとめましたので、ご確認いただければと思います。

| メジャーバージョン            | 2022                | 2023 | 2024                | 2025       | 2026                | 2027      | 2028           | 2029         | 2030 |
|----------------------|---------------------|------|---------------------|------------|---------------------|-----------|----------------|--------------|------|
| Amazon Linux<br>2022 | Standard<br>Support |      | М                   | laintenand | ce                  | EOL       |                |              |      |
| Amazon Linux<br>2024 |                     |      | Standard<br>Support |            | M                   | aintenand | ce             | EOL          |      |
| Amazon Linux<br>2026 |                     |      |                     |            | Standard<br>Support |           | Maintenance    |              |      |
| Amazon Linux<br>2028 |                     |      |                     |            |                     |           | 70, 71, 71, 71 | dard<br>port |      |

## インプレースアップグレード手法への期待

「リプレイスって時間もお金もかかってしまうのでは?」「社内での検討を進めるのが難しい…」「予算取りが…」リプレイスと言われると、必要だと分かっていて もご担当者様は考えることや悩まれることが多くあるかと思います。

> ここで少し耳よりな情報です! Amazon Linux 2からAmazon Linux 2022への インプレースアップグレード手法が提供される予定となっています!!

参考URL https://aws.amazon.com/jp/linux/amazon-linux-2022/faqs/#Upgrade\_procedure

## インプレースアップグレードとは?

あまり聞き馴染みのない方もいらっしゃるかと思いますが、「インプレース アップグレード」とは、稼働中のシステムに直接ソフトウェアの更新や入替 えを行うことです。つまり、リプレイス先の環境を新規に構築してデータ移 行…というような大掛かりなリプレイスが不要になります。

「環境の複製→インプレースアップグレード→各種テストや確認→本番切 替え」というように、リプレイス対応の短縮・コスト削減につながることもポ イントになるかと思います。ただし、インプレースアップグレードを実施する 際の注意点についての確認は必要になります。さらにAmazon Linuxについ てはこれまで通り新環境を用意してのリプレイスとなりますので、リプレイ スのご計画はお早めに進めて頂ければと思います。

#### 【注意】あくまでプレビュー版です…

ここまでご紹介の内容は、あくまでも現在発表されているパブ リックプレビュー版の情報となっております。

まだAWSからの正式なリリース時期は発表されておらず、詳細の 仕様も変更になる可能性がありますので、予めご了承ください。

引き続き、ネットアシストでは、お客様の関心度の高い情報や耳よりな情報は 随時キャッチアップとご提供を実施していきます!お見逃しのないようご確認をお願いします。

#### 2022年6月15日

## Internet Explorerサービス終了による影響

2022年6月15日のサポート終了日以降はInternet Explorer (以降IE)を起動できなくなり、 IEを実行した場合Microsoft Edge(以降Edge)が起動する予定です。

## IE全盛期時代に開発された Webアプリケーション

過去にIEとNetscape Navigatorは市場シェアの争奪を繰り広げ、IEが圧倒的なシュアを握る事になりました。そこで当時のWebアプリケーション開発の動作チェックはIEで行われており、IEのみ動作できればOKとされるコンテンツが主流の時代もありました。一部ではその時からずっと使われているWebアプリケーションが、現在も稼働しています。IEのみ利用可能なWebアプリケーションの代表として、公的機関、金融機関、病院、工場などがあります。あと基幹システムなどにも多いです。

## IEサービス終了に伴う Webアプリケーションへの影響

現在もIE前提で稼働しているWebアプリケーションをご利用の場合、Windowsの機能でIEモードを利用する方法も残されています。ただしIEモードは完全にIEと同じわけではなく、また一時的な救済策とされていますので早めにWebアプリケーションの再開発(コンテンツリニューアル)が必要です。今までのようにIEで利用しようとするとEdgeが立ち上がり、Edgeではまともに動作しないだけではなく場合によっては何も表示できない可能性もあります。

#### どのブラウザに対応するべきか

新しいブラウザに対応できるよう、Webアプリケーションの改修作業、もしくはリニューアルが必要です。Statcounter Global Statsの2022年2月のデータでは、デスクトップブラウザの世界シェアは右記のようになっています。シェア上位の複数ブラウザに対応するか、あるいは特定の利用者に絞られる場合はEdgeやSafariのみに対応する方法が考えられます。

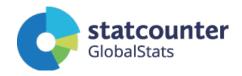

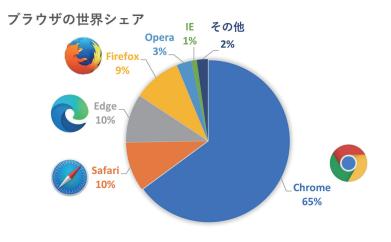

#### 新しいブラウザに対応するためのサーバー環境

どのブラウザに対応させるか決まると、そのブラウザで動作可能なWebアプリケーションの仕様も決まってきます。ただ改修作業やリニューアルで新しいWebアプリケーションを動作させるためには、新サーバーが必要になってきます。おそらく現在利用されているサーバーOSは、Linux系であればCentOS5かCentOS6と思われます。そのためApache、PHP、MySQLなどのミドルウェアも古いため、最新のOSとミドルウェアのサーバー環境が必要になってきます。かなりの刷新が必要なため、新Webアプリケーションと新サーバーの要件定義は時間がかかると思われます。現在もWebアプリケーションの更新などをされている制作会社様がある場合は、まずはそちらにご相談いただくのが早いです。

もしそのような相談先が無い場合は、弊社までお気軽にお問い合わせください。

新サーバーの構築から Webアプリケーションのリニューアルまで お任せいただく事が可能です。

# ネットアシスト営業の休日

#### ~長崎旅行編~

皆さんこんにちは。営業部のCFです。いつもニュースレターをお読みいただきありがとうございます!今月号では、ネットアシスト営業の休日を少し だけ紹介します。今年は3年ぶりに行動制限がないゴールデンウィークということでしたが、皆さんはどのように過ごされましたか?天気が良い日も 多かったので、お出かけした方も多いのではないでしょうか。ちなみに私は2泊3日で長崎旅行に行ってきました。今回は長崎観光の一部を皆さんと シェアしたいと思います!

目目

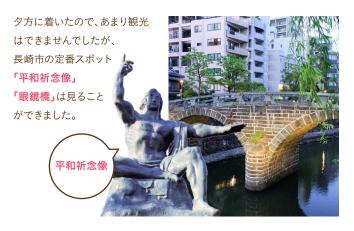

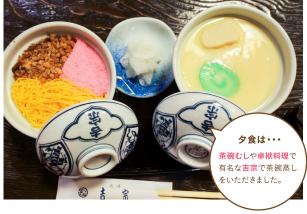

2日目

レンタカーを借りて佐世保観光をしました。この日は天気も良 かったので、九十九島の景色がとてもきれいでした。九十九島とい う名前ではありますが、実際の島の数は200以上もあります。無人 島に上陸するツアーや、カヌーで島めぐりをするアクティビティな どもありました。

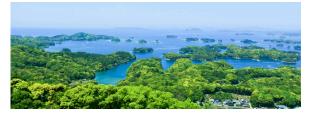

佐世保観光で欠かせないのは佐世保バーガーということで、しっかり食べ てきました。佐世保バーガーの定義とは、「オーダーを受けてから作り始め る」「本社が佐世保にあること」
そして素材に関して、「フレッシュな生野菜

が使われていること」、「オリジナ **ルソースが入っていること」**この4 つの要素が揃えば佐世保バー ガーと定義されるようです。佐世 保市内には色々な佐世保バー ガー店があったので、色々なお店 のものを食べてみたくなってしま いました!

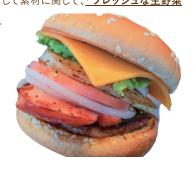

今回は、ゴールデンウィークに行った長崎旅行について書いてみました。 今後も他のスタッフの休日を紹介するので、楽しみにしていてください!

## お問い合わせはこちらまで!

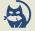

MET ASSIST 株式会社ネットアシスト

TEL 03-3985-6780 Mail sales@netassist.ne.jp

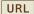

URL https://www.netassist.ne.jp

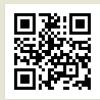